### **Capítulo 4: O modelo da operação**

Este capítulo descreve o modelo utilizado no estudo de simulação apresentado neste trabalho. O capítulo está dividido em diversas seções, visando reproduzir a ordem cronológica seguida neste trabalho, desde a análise da operação a ser modelada até a verificação do modelo criado. As primeiras seções são dedicadas às características gerais da operação, à etapa da coleta de dados e ao fluxograma da operação. Nas seções finais são apresentados o modelo em si e a sua verificação.

#### **4.1 Características gerais da operação**

Neste capítulo serão relatadas diversas etapas do estudo, seguindo, em linha gerais, a divisão formal apresentada na Tabela 2. A etapa da formulação ou construção do modelo foi cumprida por meio da construção de um fluxograma da operação. Nesta etapa, não foi necessário o estabelecimento de formulação matemática, uma vez que o *software* de simulação utilizado em etapa posterior é capaz de se encarregar automaticamente disto. A etapa da coleta de dados exigiu visitas a uma base para a realização de medições dos tempos de duração dos processos de interesse para o estudo. A etapa seguinte foi a construção do modelo no *software* Arena® à qual se seguiu a verificação do mesmo. Como já foi dito, as etapas de um estudo de simulação não são independentes umas das outras, mas interagem entre si continuamente durante o estudo. Neste trabalho não foi diferente, principalmente devido à facilidade proporcionada pelo Arena® para a execução de testes freqüentes de partes do modelo à medida em que foram sendo construídas.

A operação simulada neste estudo foi o carregamento dos CT. Como foi citado anteriormente, a frota de caminhões atendida pela base é bastante diversificada, sendo que o número de compartimentos e seus volumes são dois itens que influenciam nos tempos de carregamento de cada CT, como se verá adiante. O método de carregamento – *top* ou *bottom-loading* – também influencia nesta operação, e mais adiante será relatado como foi criado e utilizado o modelo de forma a representar adequadamente as diferenças entre estes dois métodos.

O enchimento do tanque do CT se dá na PLECT, mas a operação como um todo envolve a recepção dos CT no *drive-in* e o seu despacho no *drive-out*. Apesar de suas denominações diferentes, o *drive-in* e o *drive-out* são comumente instalados numa mesma edificação, genericamente denominada *drive-in*, normalmente localizada entre os portões de entrada e saída da base. Neste local são executadas algumas funções administrativas e de controle do sistema de automação. Esta construção é uma evolução da guarita, que era localizada no mesmo ponto, porém só tinha a função de segurança patrimonial e de um controle básico das entradas e saídas dos CT.

A seqüência básica da operação de carregamento de um CT pelo sistema *top loading* é composta das seguintes atividades:

- a) Recepção do CT no *drive-in*;
- b) CT entra no pátio da base e se dirige à PLECT;
- c) CT aguarda, se necessário, na fila das lajes de carregamento *top*;
- d) Liberada uma laje, CT entra e estaciona;
- e) Motorista aterra o CT<sup>1</sup>;
- f) Motorista informa volume e produto via painel de comando na ilha<sup>2</sup>;
- g) Motorista abre a tampa superior do compartimento;
- h) Motorista posiciona o braço de carregamento;
- i) Motorista aciona o botão de partida do bombeamento<sup>3</sup>;
- j) Ao final do bombeamento<sup>4</sup>, motorista retira o braço de carregamento;
- k) Motorista fecha o compartimento;
- l) Motorista lacra a tampa do compartimento;

<sup>&</sup>lt;sup>1</sup> Trata-se de requisito de segurança operacional. O CT deve ser aterrado (conectado eletricamente à terra) antes de qualquer outra atividade na PLECT, para garantir a inexistência de eletricidade estática. A falta deste aterramento pode provocar centelha quando da colocação ou retirada do braço de carregamento, causando incêndio ou explosão.

<sup>&</sup>lt;sup>2</sup> Espaço ou calçada ao lado da laje onde estão instalados os braços de carregamento e painéis de comando, no sistema *bottom*. No sistema *top* estes equipamentos estão na plataforma de operação localizada sobre a ilha.

<sup>&</sup>lt;sup>3</sup> O tempo de bombeamento é função da vazão, característica de projeto da instalação.<br><sup>4</sup> O controla da valuma carragada a a parada da bombaja ao final da carragamento

O controle do volume carregado e a parada do bombeio ao final do carregamento é feito pelo medidor de vazão, interligado ao sistema de automação da base.

- m) Motorista retira o aterramento;
- n) CT sai da laje e se dirige à saída;
- o) Expedição do CT no *drive-out*; e
- p) CT sai da base.

A seqüência acima é a básica. Algumas diferenças em relação às seqüências reais são:

- I No carregamento *top* os passos *f* até *l* devem ser repetidos tantas vezes quantos forem os compartimentos do CT a ser carregado;
- II No caso de carregamento *bottom* dois ou mais compartimentos podem ser carregados simultaneamente, não havendo a necessidade de se esperar atingir o passo *j* para repetir o processo (desde o passo *f*) para o próximo compartimento;
- III No carregamento *bottom* os passos *g* e *k* não existem; e
- IV Algumas distribuidoras preferem que seus operadores, e não os motoristas, executem algumas das tarefas descritas.

Pela descrição acima, percebe-se que todos os passos são quantificáveis em termos de tempo, seja por meio de medições reais, como nas operações que dependem do elemento humano (atendentes no *drive-in*, motoristas ou operadores), seja por meio de cálculo, como os inerentes às instalações (tempo de bombeio, tempo de circulação no pátio<sup>5</sup>).

A descrição acima também antecipa uma simplificação possível: agregar diversas ações em um único tempo, quando formarem seqüências imutáveis. Como exemplo podem ser citados: o tempo de recepção no *drive-in*, o tempo de preparo do carregamento na PLECT, o tempo de encerramento do carregamento na PLECT e o tempo de despacho no *drive-in* (*drive-out*). Estes processos são na verdade constituídos por diversas ações, mas podem ser representados por um único tempo sem prejuízo para o objetivo deste trabalho.

<sup>5</sup> A velocidade máxima permitida no pátio da base é extremamente baixa, por questões de segurança, podendo ser considerada constante e igual para todos os CT.

A partir do conhecimento relatado até o momento, foi criado um modelo da operação, que será descrito adiante. Antes da apresentação do modelo, no entanto, será relatada sucintamente a etapa da coleta de dados que, como se viu anteriormente, normalmente se segue à etapa da construção do modelo. Esta inversão, nesta dissertação, da cronologia das etapas do estudo será conveniente para esclarecer o leitor sobre mais algumas características da operação, o que será útil quando da descrição das demais etapas.

#### **4.2 Coleta de dados**

Os dados a serem coletados *in loco* para o estudo aqui relatado são os tempos de duração dos processos que compõem a operação a ser simulada. A obtenção de outros dados será relatada à medida que estes forem citados. O objetivo, na medição dos tempos de duração dos processos, é o mesmo que o de um estudo de tempos (ou da parte referente a tempos de um estudo de movimentos e de tempos):

"*O estudo de movimentos e de tempos é o estudo sistemático dos sistemas de trabalho com os seguintes objetivos: ... (3) determinar o tempo gasto por uma pessoa qualificada e devidamente treinada, trabalhando em ritmo normal, para executar uma tarefa ou operação específica; ..."* (Barnes, 1977, págs. 1 e 272).

A coleta de dados foi realizada numa base de grande porte de uma distribuidora importante no mercado brasileiro. A escolha desta instalação deveuse principalmente devido ao fato de que, devido à sua grande movimentação diária, há constantemente pelo menos uma das lajes de carregamento ocupada, o que permite uma coleta contínua de dados e, portanto, rapidez na aquisição dos dados. A par disso, a operação em si, e os processos nos quais ela foi dividida neste estudo, não se modificam conforme o tamanho da base, e são muito similares em todas as distribuidoras. Isto permite muita opção com relação à escolha da instalação na qual conduzir o estudo e garante boa representatividade do estudo para todo o mercado.

Uma característica importante da base no que se refere aos tempos dos processos da operação de carregamento de CT é o seu grau de automação. Neste estudo, considerando que a automação já está bastante difundida nas grandes

bases e que o sistema utilizado pelas distribuidoras é muito similar (provavelmente devido à similaridade dos processos), considerou-se a existência do sistema de automação mais comum, que utiliza cartões magnéticos e leitoras de cartão na PLECT, e é integrado com o aterramento do CT e com os medidores de vazão do produto. A base na qual foram efetuadas as medições dispunha de um sistema deste tipo.

A medição de tempo foi feita por meio de um relógio de pulso digital, registrando-se a hora (hora, minutos e segundos) a cada início e a cada fim dos processos, segundo o método de leitura contínua (Barnes, op. cit., pág. 282). Esta forma de medição não exige o manuseio do relógio nem a execução de cálculos durante o trabalho de campo, facilitando a coleta de dados. Desta forma, era possível acompanhar mais de um carregamento em andamento em lajes contíguas da PLECT e registrar vários processos simultaneamente, o que contribuiu para a rapidez na aquisição de dados.

O registro da hora de início e de fim dos processos foi feito manualmente em uma planilha previamente elaborada. Para a confecção desta planilha foi feita uma visita prévia a uma base<sup>6</sup>, quando foram executadas algumas medições visando analisar a operação, determinar a sua divisão em vários processos e avaliar as dificuldades a serem enfrentadas durante a tarefa de coletar os dados no campo. Esta visita prévia forneceu subsídios para a confecção da planilha de medição de tempos definitiva, que é reproduzida no Apêndice A deste trabalho.

A partir dos registros feitos na planilha de medição, a duração de cada processo foi calculada por diferença entre a hora do seu início e a do seu fim. O resultado, quando necessário, foi transformado para ser expresso na unidade *segundo*, e desta forma foi utilizado como dado de entrada no módulo *Input Analyzer* do Arena®. Este módulo encontra a distribuição estatística que melhor se ajusta aos dados de entrada. A planilha de medição e análise, com os tempos registrados e as análises realizadas, está no Apêndice B deste trabalho. Os resultados obtidos por meio do *Input Analyzer* estão no Apêndice C.

<sup>&</sup>lt;sup>6</sup> A visita prévia e a coleta definitiva foram feitas em bases diferentes. A planilha desenvolvida com base na visita prévia demonstrou grande facilidade de manuseio e foi utilizada, sem modificações, em toda a coleta de dados, comprovando a similaridade dos processos nas bases.

Não serão relatados aqui todos os cuidados e procedimentos da coleta de dados, para não sobrecarregar o leitor com um texto exageradamente detalhado. Caso haja interesse do leitor em aprofundar-se no tema recomenda-se a leitura da obra de Barnes (op. cit., cap. 23).

A partir deste ponto, este capítulo passará a relatar a construção do modelo. Na próxima seção será apresentada a lógica da operação, a sua representação em forma de fluxograma, e a descrição dos processos que a compõem. Seções posteriores descreverão o modelo elaborado no *software* ARENA© e a sua verificação.

# **4.3 Fluxograma da operação**

A operação de carregamento de CT é composta por diversos processos. Estes processos, por sua vez, são compostos por diversas ações. Neste trabalho, os processos são a menor unidade de trabalho, ou seja, diversas ações podem estar agregadas em cada um dos processos. A duração individual de cada ação não é relevante, e sim a duração do processo completo. A escolha das ações que compõem cada processo foi feita de modo que esta representação agregada simplificasse a medição dos tempos, mantendo, porém, um alto grau de realismo do modelo.

O fluxograma desenvolvido para representar a operação está ilustrado na Fig. 12. Cada processo mostrado neste fluxograma será explicado a seguir, identificado pelo mesmo número a que está associado no fluxograma.

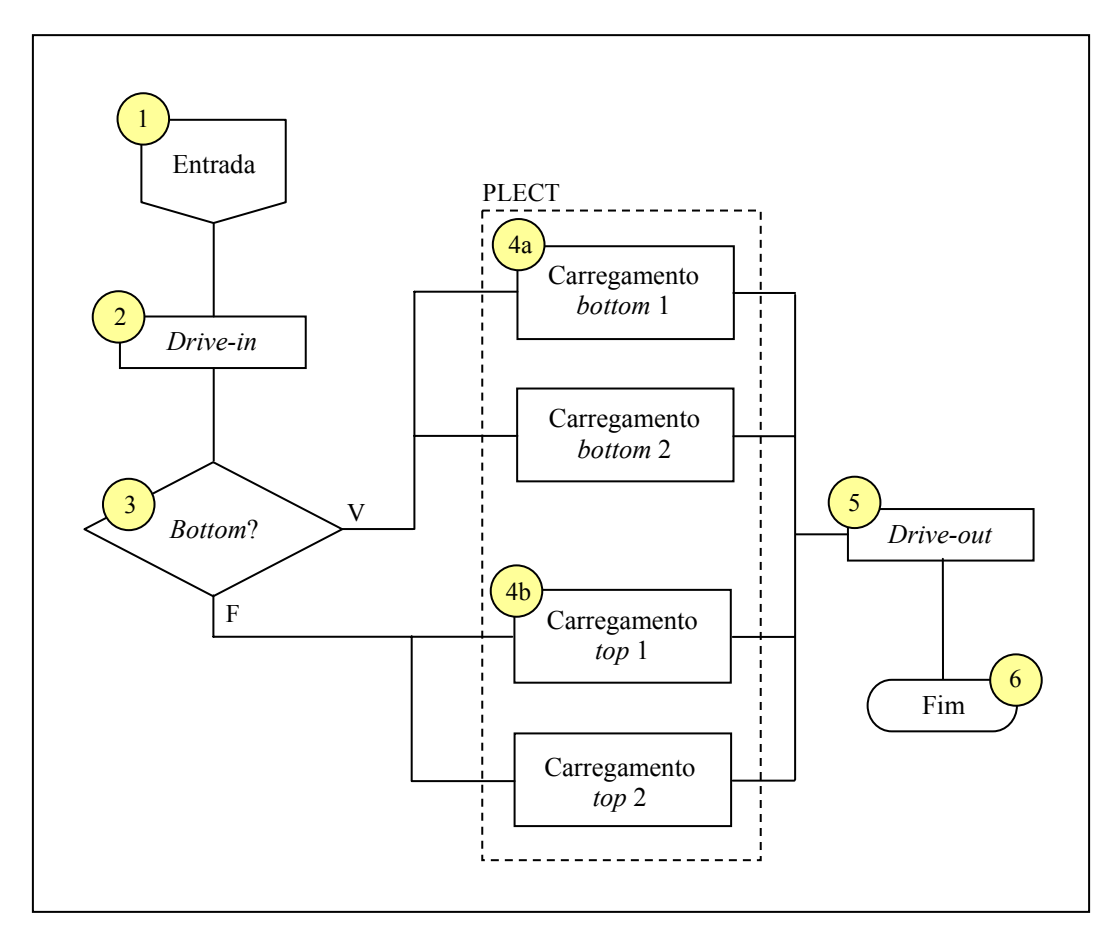

Fig. 12 – Fluxograma do carregamento de CT

## **Processo 1 - Entrada**

A chegada de CT na base não segue um padrão que possa ser representado por uma única distribuição estatística. Para obter maior produtividade dos CT, muitos frotistas preferem carregá-los o mais cedo possível, de modo que possam fazer uma entrega e voltar à base para novo carregamento. Desta forma, os CT conseguem fazer duas ou, dependendo das distâncias até os postos atendidos, três viagens no mesmo dia. A conseqüência para a base é a ocorrência de dois picos de demanda no carregamento.

A duração do funcionamento diário de uma base tem relação com a sua demanda. Em geral, o início do funcionamento é entre seis e sete horas da manhã, mas, quando a base tem grande demanda, procura-se distribuir melhor a movimentação diária abrindo a base mais cedo e estendendo o funcionamento até a noite. Fatores externos podem influenciar a decisão sobre o horário de funcionamento da base, como a existência de restrição ao tráfego de CT na zona urbana em determinados períodos do dia ou a conveniência, para os CT, de evitar trafegar em horários de maior congestionamento das vias públicas.

A demanda variável ao longo do dia foi citada por Saliby & Rodrigues (1998, pág. 3) num artigo que aborda o uso da simulação para estudos de dimensionamento de bases. O objetivo daqueles autores era diferente do que se pretende aqui, porém o artigo citado é uma excelente fonte de dados sobre alguns aspectos operacionais importantes. Entre estes aspectos operacionais, destaca-se a chegada dos CT ao longo do dia, que foi descrita por aqueles autores por meio de uma curva onde a demanda está representada em porcentagem do movimento total de CT no dia, dividida por faixa horária. Esta curva está reproduzida na Fig. 13.

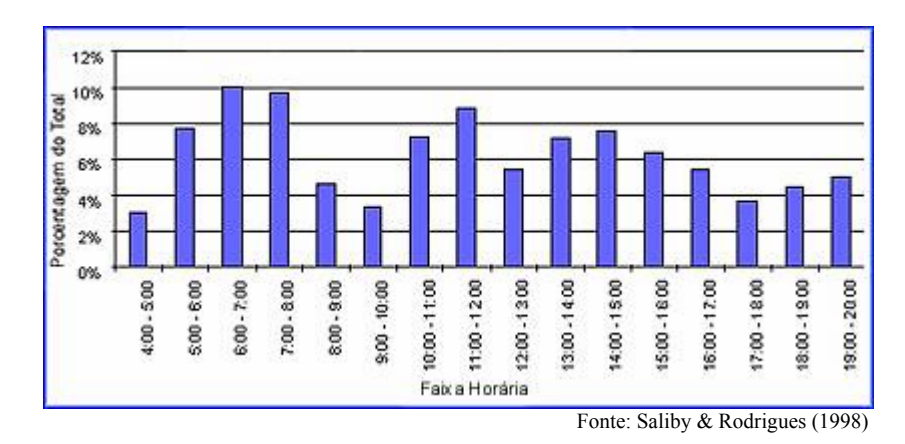

Fig. 13 – Chegada de CT à base por faixa horária.

O horário de funcionamento da base estudada no artigo citado é idêntico ao da base onde foram realizadas as medições de tempos para este trabalho (das 4:00 às 20:00 horas). Assim, considerando a similaridade entre estas bases e a impossibilidade de realizar neste trabalho um levantamento completo da demanda diária da base, foi utilizada neste estudo a curva apresentada por Saliby & Rodrigues (op. cit., pág. 3).

### **Processo 2 –** *Drive-in*

O *drive-in* é a entrada física da base. Ele delimita o limite de propriedade da distribuidora e o início da operação de carregamento. O processo executado no

drive-in<sup>7</sup> é bastante automatizado<sup>8</sup>. As ações executadas pelo motorista do CT são simples, conforme relatado a seguir.

O motorista do CT passa seu cartão magnético na leitora e o computador confere os dados do carregamento programado. O processo de programação dos carregamentos não se inclui no âmbito deste trabalho. Para fins da modelagem pretendida é suficiente saber que a programação está estabelecida quando o CT chega ao *drive-in*.

Após a leitura do cartão magnético do motorista, o computador central cruza os dados lidos com a programação existente e os retorna ao motorista através de uma pequena impressora colocada junto da leitora. O motorista recebe, assim, os dados para o carregamento impressos numa pequena fita de papel e deve então se dirigir à PLECT para efetuar o carregamento.

### **Processo 3 – Separação dos CT** *bottom* **e** *top-loading*

Como já foi mencionado, os dois sistemas de carregamento de CT atualmente utilizados são excludentes. Assim, um caminhão *top* deve se dirigir às lajes de carregamento *top*, e os CT *bottom* às lajes *bottom*. Uma PLECT normalmente possui diversas lajes de carregamento, e é comum que as lajes de cada sistema sejam idênticas entre si. Isto confere maior flexibilidade ao carregamento por permitir que o CT possa ser carregado em qualquer das lajes equipadas com o sistema compatível com o seu. Desta forma, os CT que deixam o *drive-in* com destino à PLECT formam, caso todas as lajes equipadas com o seu sistema estejam ocupadas, uma fila, única para cada sistema. Podem surgir, portanto, duas filas, uma para o sistema *top* e outra para o *bottom*.

Este bloco de decisão do fluxograma tem a função de direcionar os CT para a sua respectiva fila ou, caso ela não exista no momento, para o conjunto de lajes equipadas com o seu sistema de carregamento. As lajes de carregamento estão agrupadas no retângulo pontilhado no fluxograma da Fig. 12, representando a PLECT completa.

<sup>7</sup> O *drive-in* concentra grande parte do controle da automação da base, as funções de expedição e de recepção de CT e a emissão do faturamento, sendo uma parada obrigatória durante o fluxo físico dos CT dentro da base.

<sup>8</sup> Como comentado anteriormente, este trabalho descreve uma base automatizada.

### **Processo 4a – Carregamento** *bottom* **1 e 2**

Como o nome diz, estas são as lajes de carregamento equipadas com o sistema *bottom-loading*. A quantidade de lajes é uma característica de cada base. Neste trabalho foram representadas duas lajes, porém o modelo é modular, permitindo sua rápida adequação para simular qualquer número de lajes, podendo representar, portanto, qualquer base.

Convém ressaltar que neste trabalho as lajes de cada sistema serão consideradas idênticas, ou seja, possuem os mesmos equipamentos e, portanto, o tempo de carregamento de cada CT não varia de acordo com a laje utilizada.

A grande diferença entre os sistemas *top* e *bottom-loading*, no que concerne à produtividade da PLECT, é o tempo de carregamento. No sistema *bottom*, conforme já citado, é possível carregar mais de um compartimento simultaneamente, o que gera uma economia de tempo no carregamento de um CT compartimentado em relação ao sistema *top.*

O tratamento adequado dos CT compartimentados é de fundamental importância para a correta modelagem do sistema de carregamento de CT. Algumas ações executadas na laje de carregamento não têm relação com o número de compartimentos do CT, mas outras têm. A solução para este problema foi criar um sub-modelo (uma sub-rotina no fluxograma da Fig. 12). O fluxograma deste sub-modelo está ilustrado na Fig. 14.

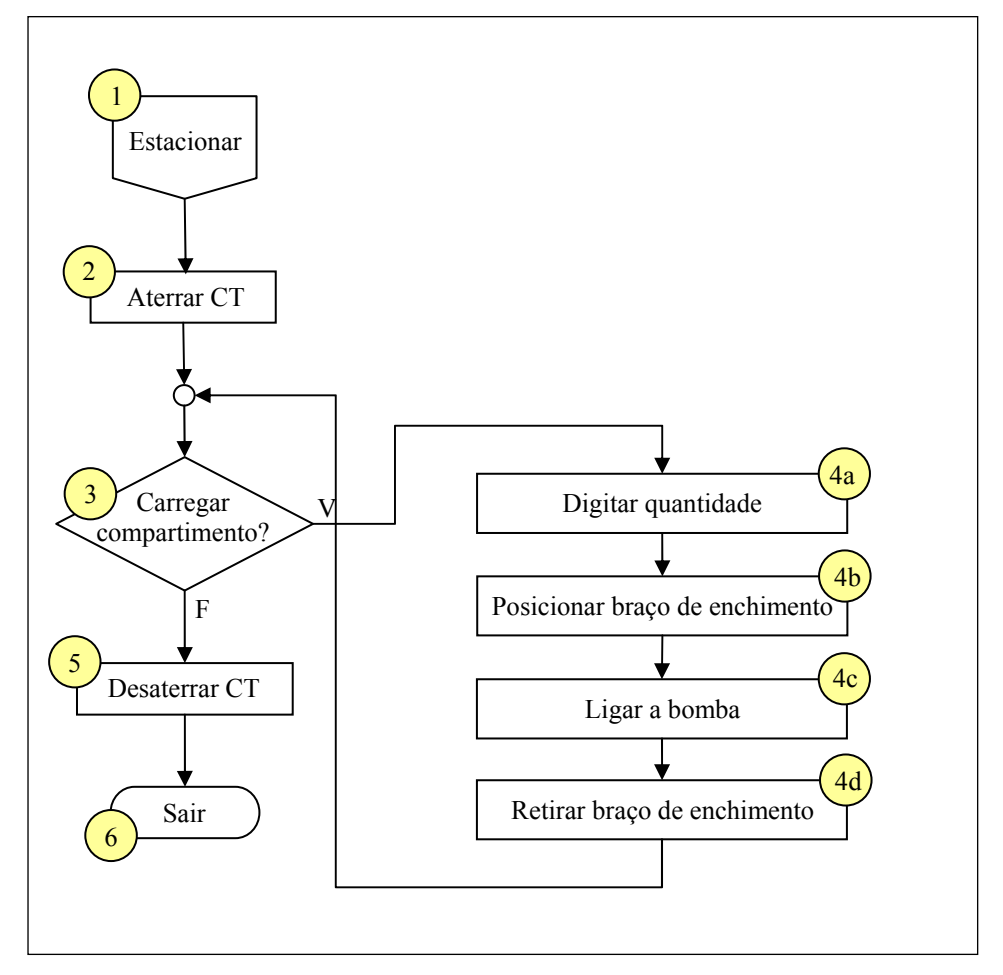

Fig. 14 – Fluxograma dos processos na laje de carregamento

O fluxograma da Fig. 14 é auto-explicativo. Convém detalhar apenas dois processos: os de número 2 e 5, pois seus nomes exprimem na realidade apenas uma das ações a que se refere o processo. O processo 2, denominado simplesmente *aterrar CT*, envolve todas as ações necessárias desde a parada do CT na laje até o início da ação referente ao carregamento do primeiro compartimento deste CT (primeira execução do processo 4a). Estas ações são: descer da cabine do CT, verificar se as válvulas de fundo dos compartimentos estão fechadas, aterrar o CT e dirigir-se ao painel de controle. O processo 5, denominado simplesmente *desaterrar CT*, envolve todas as ações necessárias desde o término do carregamento do último compartimento do CT (término da última execução de 4d) até o início de seu movimento, deixando a laje em direção ao *drive-out*.

### **Processo 4b – Carregamento** *top* **1 e 2**

Cabem aqui os mesmos comentários já apresentados no processo anterior, destacando-se ainda que o fluxograma da Fig. 14 também foi utilizado para estas lajes.

Como o nome diz, estas são as lajes de carregamento equipadas com o sistema *top-loading*. A exemplo das lajes *bottom*, foram representadas duas lajes (sempre idênticas, de modo que o tempo de carregamento de cada CT não varia de acordo com a laje utilizada).

O fluxograma da Fig. 14 também é válido para este processo, mesmo que as ações nele agregadas não sejam exatamente as mesmas integrantes do processo *bottom*. Algumas ações presentes exclusivamente no processo *top* são o deslocamento do motorista para subir a escada até a plataforma de operação, incluída no processo 2, e a descida do mesmo até o nível do solo, parte do processo 5. Este tipo de diferença entre os processos *bottom* e *top* está refletido nos tempos medidos durante a coleta de dados, não afetando, no entanto, o fluxograma citado.

### **Passo 5 –** *Drive-out*

O *drive-out* pode estar fisicamente junto do *drive-in* ou não. Na grande maioria das bases eles estão juntos, numa única edificação, da qual se utiliza um lado como *drive-in* e o oposto como *drive-out*, normalmente respeitando a mão de direção e o fluxo natural dos CT.

O procedimento do motorista é análogo ao seguido no *drive-in*: insere o cartão magnético e aguarda que o computador confira as informações e libere sua saída. Neste momento o motorista recebe a nota fiscal dos produtos carregados.

## **Passo 6 - Fim**

Este bloco configura o fim do processo, representando a saída do CT da base, quando se inicia a viagem até o cliente.

# **4.4 Modelo no Arena®**

Este trabalho está focado nos tempos de duração dos processos e na eventual formação de filas e, assim, apesar do modelo desenvolvido e do *software* permitirem, não será feita análise da utilização dos recursos (por exemplo, o número de funcionários no *drive-in* ou na PLECT). Para este estudo, estes recursos estarão sempre disponíveis no instante da entrada do CT em cada servidor. Esta característica do modelo condiz com a observação no campo, que mostrou que são raros os momentos em que estes recursos podem representar "gargalos" para a operação. Na realidade, esta é uma característica de uma base bem dimensionada, pois uma vez que as bases sempre operam em regime contínuo, as distribuidoras utilizam o regime de turnos de funcionários de forma a manter uma capacidade operacional adequada ao longo do período de funcionamento diário.

Com base nos fluxogramas apresentados nas Figs. 12 e 14, na observação de campo, e no conhecimento reunido sobre a operação, foi criado um modelo da operação utilizando o *software* ARENA©. A construção de modelos neste *software* é feita em forma de fluxograma, utilizando módulos de diversos tipos e conectando-os adequadamente. O modelo construído para este trabalho, representando a operação de carregamento de CT, aparece na área de trabalho do ARENA© conforme está reproduzido na Fig. 15.

Cabe ressaltar que o fluxograma apresentado na Fig. 15 é, em boa medida, auto-explicativo. Além disso, a disposição dos módulos lembra o *layout* da base, principalmente na área da PLECT. Estas características são típicas dos modelos construídos com o ARENA® e constituem-se em importantes vantagens do uso deste *software*.

Todos os módulos utilizados no modelo serão comentados a seguir, preferencialmente na mesma ordem em que são executados pelo *software*, de forma a esclarecer sua função, a concepção do modelo e as simplificações eventualmente consideradas. As denominações utilizadas pelo *software* para cada tipo de módulo, assim como outras expressões características do ambiente de trabalho do ARENA® não serão traduzidas do inglês visando facilitar sua correlação com a literatura sobre este *software*.

O tempo a ser simulado corresponde a um dia de funcionamento da base e o número de CT que se prevê carregar neste período é uma variável a ser inicializada antes da simulação. Para acompanhar o tempo durante a simulação, foi utilizado um módulo *relógio*.

PUC-Rio - Certificação Digital Nº 0311059/CA PUC-Rio - Certificação Digital Nº 0311059/CA

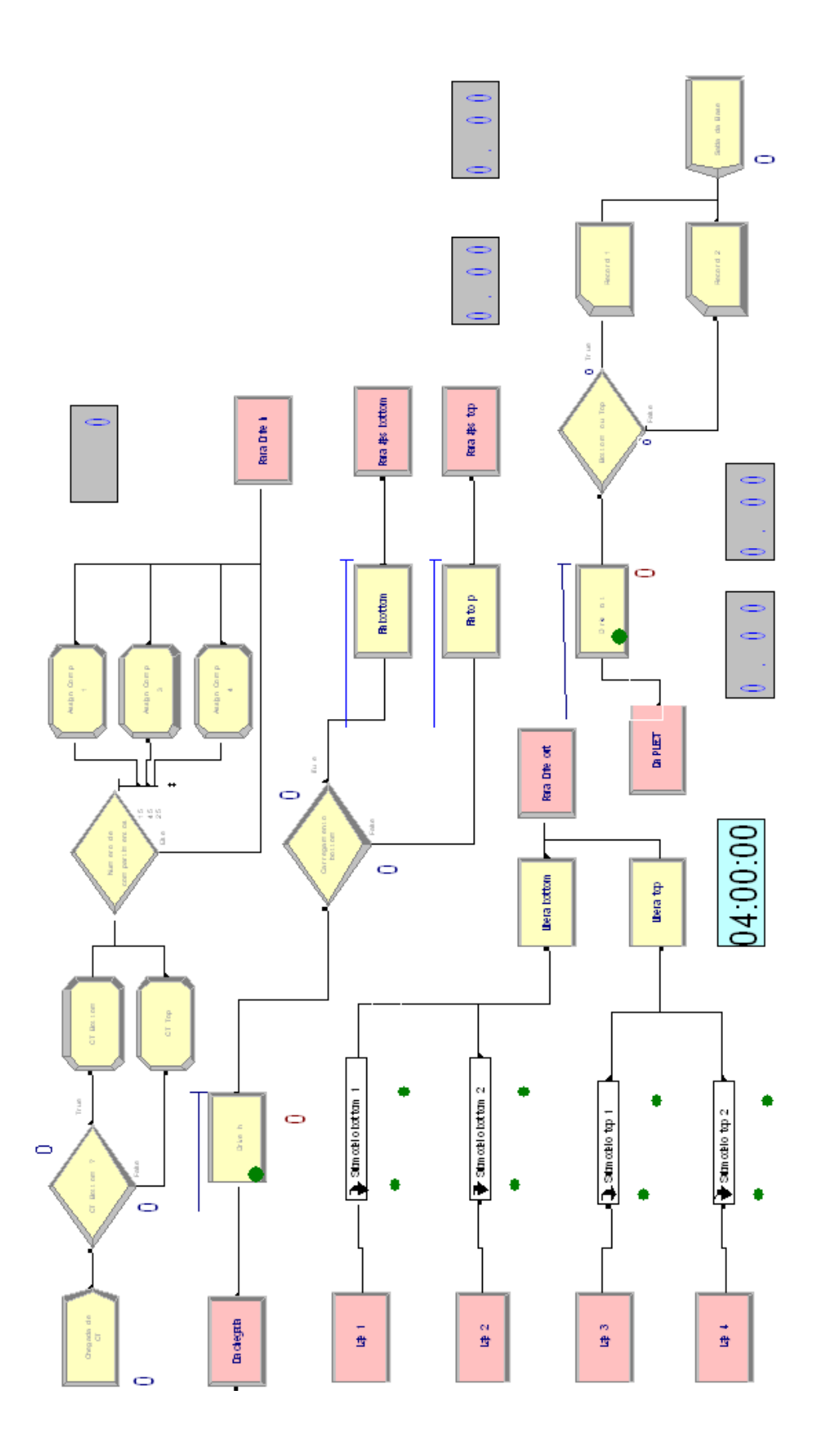

Fig. 15 – O modelo na área de trabalho do $\text{ARENA}^{\circledR}$ 

## **Relógio**

No canto inferior direito da área de trabalho foi colocado um relógio digital que permite a visualização da hora *real* durante toda a simulação. Este relógio acompanha o horário de funcionamento da base, iniciando a contagem às 4:00 horas e encerrando-a às 20:00 horas.

## **Demanda**

No canto superior direito da área de trabalho foi colocado um mostrador que permite a visualização do valor da variável *Total\_de\_CT*. Esta variável deve ser inicializada com o número de CT esperado no dia a ser simulado. Utilizar uma variável para informar este valor para o modelo tem a vantagem de permitir variar a quantidade diária de CT e observar os efeitos desta variação.

Cabe ressaltar que o valor da variável *Total\_de\_CT* fornecido ao modelo antes do início da simulação não é necessariamente igual ao número de CT efetivamente recebido na base. O primeiro reflete uma expectativa da demanda diária, enquanto o segundo é resultado de uma função estatística, conforme se verá no próximo módulo.

## **Chegada de CT**

 $\overline{a}$ 

Este módulo *create* marca o início da operação e cria as entidades – os CT – que estarão circulando na base. A chegada dos CT é gerada de acordo com a distribuição percentual da demanda diária em cada faixa horária, conforme relatado no item 4.3. A chegada dos CT dentro de cada faixa horária foi representada por uma distribuição de Poisson<sup>9</sup>, com média igual à apresentada na Fig. 13. Assim, a chegada de CT à base é gerada pelo modelo em função da faixa horária do dia e da quantidade esperada de CT neste dia.

A reprodução do processo de chegada dos CT é simulada neste modelo por meio de um módulo de dados *schedule*, denominado *Chegada\_de\_CT*, com 16

<sup>&</sup>lt;sup>9</sup> A distribuição de Poisson é freqüentemente recomendada na literatura para representar o processo de chegada de clientes a estações de atendimento. Dois exemplos são encontrados em Prado (op. cit., págs.72 e 198).

linhas correspondendo às 16 faixas horárias que compõem o horário de funcionamento da base (das 4:00 às 20:00 horas). Cada linha contém a expressão:

POIS(Total de  $CT/100*X$ ),1, onde:

- $X =$  percentual correspondente à faixa horária (vide Fig. 13).
- 1 → informa ao *software* que o intervalo de aplicação é de uma hora.

Como se viu na descrição do módulo anterior, o número de CT efetivamente gerado pelo modelo é aleatório e pode ser diferente da demanda esperada. Para permitir sua visualização durante a simulação, ele é mostrado no contador posicionado abaixo do módulo Chegada de CT.

## **CT** *Bottom* **?**

Este módulo *decide* separa os CT nos dois tipos possíveis – *bottom* ou *toploading* – baseado em percentual estatístico. Este valor é uma característica de cada base, já que é diretamente relacionado com a frota de CT que nela opera. O modelo deve ser inicializado com o percentual esperado de CT *bottom* (condição *true*) sendo o percentual *top* o complemento para 100% do total. Uma vantagem de informar a proporção entre os dois tipos de CT a serem carregados por meio deste módulo é que desta forma é possível variar o percentual e observar os efeitos desta variação.

### **CT** *Bottom*

Este módulo *assign* inicializa três atributos da entidade CT do tipo *bottom*:

- a) A figura (*Entity Picture*) como se verá adiante, cada CT será associado a uma entre quatro figuras, conforme o seu número de compartimentos, de forma a diferenciá-los visualmente; neste momento ele é associado à figura correspondente aos CT com 6 compartimentos, coerentemente com o exposto no item *c* abaixo;
- b) O tipo de CT (*Tipo\_CT*) este atributo é igual a 1, para todos os CT *bottom*, e igual a zero para os CT *top*. Este atributo será utilizado para

Total\_de\_CT = variável que contém o número previsto de CT a ser carregado no dia a ser simulado.

a divisão do fluxo dentro da base, direcionando os CT para as lajes adequadas; e

c) O número de compartimentos do CT (*Compartimentos*) – a inicialização deste atributo neste momento é um recurso de programação para aproveitar a presença deste módulo *assign* e evitar a criação de um novo bloco posteriormente. Este atributo é provisoriamente inicializado com o valor máximo possível (6 compartimentos), e será posteriormente modificado para assumir seu valor definitivo, se este for diferente de 6.

A frota que opera na base é composta por muitos CT, cada qual com sua compartimentação característica. Assim, o conjunto formado pelo número de compartimentos presente na frota pode variar conforme a base estudada. Por este motivo, o modelo foi construído de forma a permitir a sua rápida adequação a qualquer conjunto de compartimentos possível. Neste estudo foi adotado, com base na observação da operação, o seguinte conjunto do número de compartimentos possível: {1, 3, 4, 6}.

# **CT** *Top*

Este módulo *assign* cumpre, para os CT do tipo *top*, exatamente a mesma função que o módulo anterior para os CT do tipo *bottom*. A única diferença é quanto ao atributo *tipo de CT* (*Tipo\_CT*) que é inicializado com o valor zero, conforme citado no item *b* do módulo anterior.

### **Número de compartimentos**

Este módulo *decide* separa os CT conforme o número de compartimentos. Esta separação é fundamental, pois espera-se que o tempo de carregamento do CT seja função da quantidade de compartimentos de seu tanque e da capacidade destes compartimentos.

Uma vantagem da utilização de um módulo d*ecide* para determinar a distribuição de CT conforme o número de compartimentos é que desta forma esta proporção pode ser facilmente alterada para se verificar os efeitos desta variação.

Neste modelo assumiu-se que os CT têm 1, 3, 4 ou 6 compartimentos. Isto é uma simplificação do problema, uma vez que na situação real há CT com 2 ou 5 compartimentos. A observação da operação no campo, entretanto, mostrou que a soma das freqüências destes dois tipos de CT é de apenas 10% do total. Decidiuse, portanto, não incluir estes tipos de CT devido à sua pouca influência no estudo e, também, para utilizar um menor número de módulos no modelo da operação, visando sua simplicidade.

A proporção utilizada na inicialização do modelo foi de 15% com 1 compartimento, 45% com 3 compartimentos, 25% com 4 compartimentos e o complemento para 100% (15%) com 6 compartimentos. Esta proporção foi constatada na observação no campo. Na situação real esta é uma característica de cada base, conforme ela atenda a um mercado predominantemente urbano (frota muito compartimentada) ou caracterizado por transferência para outras bases ou entrega a grandes clientes (carretas de grande volume com um único compartimento).

A distribuição dos CT *top* conforme o número de compartimentos pode não ser igual à distribuição dos CT *bottom* conforme este mesmo critério. No entanto, para permitir a comparação da eficiência entre os dois sistemas, foi utilizada a mesma distribuição no âmbito deste trabalho. Vale lembrar que o modelo pode ser facilmente adaptado para representar distribuições diferentes para cada tipo (*bottom* ou *top*). Para tanto, basta duplicar o módulo *decide* Numero de compartimentos e o conjunto de módulos *assign* Comp 1, Comp 3 e Comp 4, e conectar um dos dois módulos *decide* Numero de compartimentos ao módulo *assign* CT Bottom a montante e a um dos dois conjuntos de módulos *assign* Comp 1, Comp 3 e Comp 4, a jusante, e proceder de forma análoga com o outro módulo *decide* Numero de compartimentos.

### *Assign* **Comp 1, 3 e 4**

Estes módulos *assign* são utilizados para inicializar dois atributos da entidade CT: a figura (*Entity Picture*), e o número de compartimentos (atributo *Compartimentos*, cujo valor é 1, 3 ou 4, conforme o módulo pelo qual a entidade CT passa). Cabe lembrar que estes atributos já foram inicializados anteriormente (nos módulos *assign* CT *Botom* e CT *Top*) com os valores correspondentes ao

90

maior número de compartimentos possível; trata-se aqui de modificá-los, caso o número de compartimentos seja diferente do máximo (6, neste estudo). Note-se que os CT com 6 compartimentos, ao serem identificados pelo módulo *decide* Numero de compartimentos, seguem um fluxo que passa ao largo destes módulos *assign*, mantendo, portanto, os valores destes atributos.

### **Para** *Drive in*

Este módulo *route* é utilizado para marcar o final dos módulos associados com a adequada inicialização dos atributos de cada entidade CT. Todas as ações executadas pelo modelo até este ponto não correspondem a ações reais, e sim à identificação, para o próprio modelo, das características de cada entidade a ser manipulada.

Este módulo destina as entidades CT ao módulo *station* Da chegada. Seria possível estabelecer um tempo de deslocamento deste ponto até aquele módulo, o que seria útil para simular, por exemplo, o tempo gasto entre o estacionamento dos CT e a entrada da base. Neste trabalho não foi necessário estabelecer este tempo, uma vez que as medições foram feitas diretamente a partir da chegada dos CT no *drive-in*.

### **Da chegada**

Este módulo *station* marca o início da base e está associado ao módulo *route* anterior.

## *Drive-in*

 $\overline{a}$ 

Este módulo *process* simula o processo no *drive-in* da base, constituído por uma ação *seize delay release* (ocupa o recurso, gasta um certo tempo, libera o recurso). O recurso ocupado é o atendente 1, correspondente a um funcionário da base lotado no *drive-in*10. Na realidade, as ações no *drive-in* são executadas normalmente pelo motorista do CT, eventualmente auxiliado por um atendente, mas isto não afeta esta simulação. Estas ações, consideradas a partir da parada do CT, incluíram: a leitura do cartão magnético, o processamento das informações

<sup>&</sup>lt;sup>10</sup> Como já foi citado, neste trabalho não estarão sendo analisados os recursos. A definição deste recurso é necessária apenas para atender à lógica do *software*, segundo a qual a cada processo deve corresponder a ocupação de pelo menos um recurso.

pelo computador, a impressão das informações para o motorista, a abertura da cancela e a saída do CT até a liberação completa do *drive-in*.

O tempo gasto neste processo, analisado com o auxílio do *Input Analyser*, conforme explicado anteriormente, segue uma distribuição estatística exponencial deslocada com a seguinte expressão:

 $T = 14.5 + EXPO(14.9)$  [segundos]

A determinação da expressão acima, assim como das demais expressões que serão citadas nesta seção, está relatada no Apêndice C.

#### **Carregamento** *bottom*

Este módulo *decide* direciona o fluxo de CT para a fila das lajes *bottom* ou para a das lajes *top*, conforme o caso. A decisão é do tipo *2-way by condition* baseada no atributo Tipo\_CT (1=*true*; 0=*false*). Este atributo foi associado a cada entidade CT nos módulos *assign* CT *Bottom* e CT *Top*, conforme descrito anteriormente.

## **Fila** *bottom*

Este módulo *seize* funciona em conjunto com o módulo *release* Libera *bottom*. Ambos controlam um espaço virtual denominado pátio *bottom*, que é utilizado para que se reproduza, no modelo, o sistema de fila única utilizado na prática para as lajes *bottom*.

# **Fila** *top*

Este módulo *seize* funciona em conjunto com o módulo *release* Libera *top*. Ambos controlam um espaço virtual denominado *patio top*, que é utilizado para que se reproduza, no modelo, o sistema de fila única utilizado na prática para as lajes *top*.

## **Para lajes** *bottom*

Este módulo *pickstation* orienta os CT *bottom* para a laje de carregamento *bottom* que estiver livre, funcionando em conjunto com os módulos *station* Laje 1 e Laje 2.

# **Para lajes** *top*

Este módulo *pickstation* orienta os CT *top* para a laje de carregamento *top* que estiver livre, funcionando em conjunto com os módulos *station* Laje 3 e Laje 4.

## **Laje 1 e Laje 2**

Estes módulos *station* trabalham em conjunto com o módulo *pickstation*  Para lajes *bottom*, formando o conjunto de lajes de carregamento equipadas com o sistema *bottom-loading*.

## **Laje 3 e Laje 4**

Estes módulos *station* trabalham em conjunto com o módulo *pickstation*  Para lajes *top*, formando o conjunto de lajes de carregamento equipadas com o sistema *top-loading*.

### **Submodelos** *bottom* **1,** *bottom* **2,** *top* **1 e** *top* **2**

Estes quatro submodelos simulam todos os processos que acontecem nas lajes de carregamento. Estes submodelos são totalmente similares, diferenciandose apenas pela necessária mudança dos nomes dos módulos, que acompanham o nome da laje a que se referem. Considerando que a lógica e o funcionamento destes submodelos são os mesmos, será descrito a seguir apenas um deles, referente à laje n.º 1, ilustrado na Fig. 16.

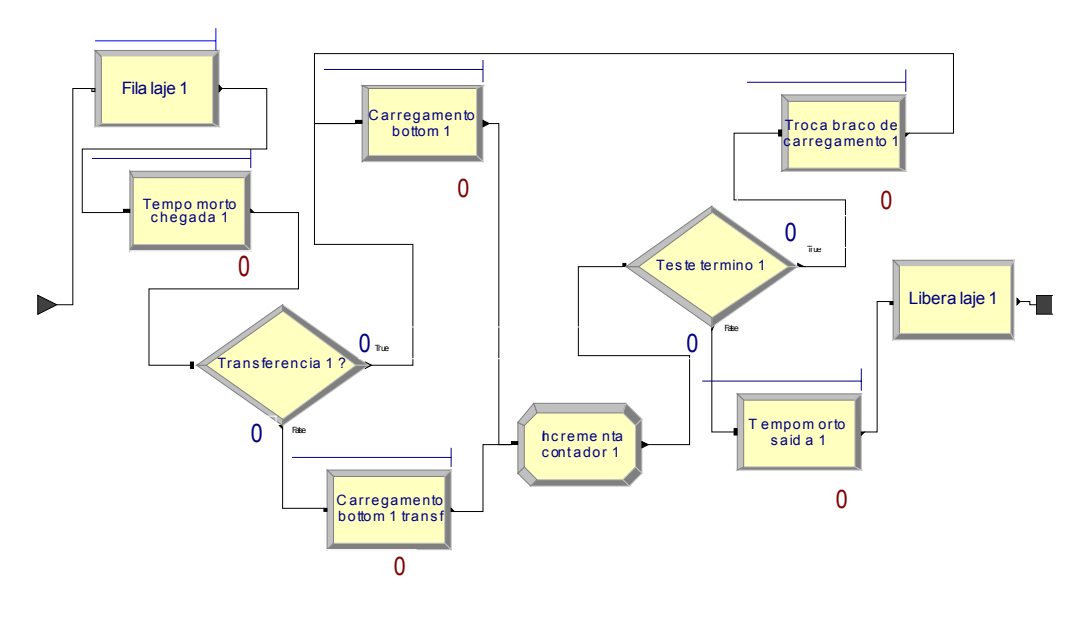

Fig. 16 – O submodelo dos processos nas lajes de carregamento

### **Fila laje 1**

Este módulo *seize* funciona em conjunto com o módulo *release* Libera laje 1. Ambos controlam um espaço virtual denominado Laje 1 *bottom*, que é utilizado para garantir que entre na laje apenas um CT por vez.

### **Tempo morto chegada 1**

Este módulo *process* simula o processo desde a chegada à laje até o início do bombeio de produto. Este processo é simulado por uma ação *seize delay release* (ocupa o recurso, gasta um certo tempo, libera o recurso). O recurso ocupado é o motorista 1, que executa diversas ações, tais como descer do CT, aterrar o CT, verificar se as válvulas de fundo dos compartimentos estão fechadas, interagir com o painel de controle do sistema de automação, pressetar $11$  o medidor, posicionar o primeiro braço de carregamento e ligar a bomba.

Conforme o submodelo ao qual se refere, este processo pode estar associado a tipos de carregamento diferentes (*bottom* ou *top*). As medições

<sup>11</sup> Termo comum no jargão da operação das bases. O termo tem origem no inglês *pre set*, que significa informar ao sistema de controle do medidor de vazão, em geral através de um teclado, o volume a ser carregado no compartimento antes do início do bombeio.

e análises consideraram esta diferença. O tempo gasto neste processo, analisado com o auxílio do Input Analyser, conforme explicado anteriormente, segue distribuições estatísticas uniforme ou exponencial deslocada com as seguintes expressões, conforme o caso:

> *Bottom-loading*:  $T = UNIF(130, 320)$  [segundos] *Top-loading*:  $T = 110 + EXPO(91.8)$  [segundos]

# **Transferência 1 ?**

Este módulo *decide* divide o fluxo dos CT baseado no atributo Compartimentos. Quando o valor deste atributo é igual a 1 (o CT tem apenas 1 compartimento) ele é um CT utilizado para a transferência de produtos, e será carregado em uma única passagem pelo processo descrito a seguir (Carregamento *bottom* 1 transf). Caso o valor do atributo Compartimentos seja maior do que 1 (o CT é compartimentado), ele será direcionado para o processo Carregamento *bottom* 1. Como será explicado adiante, os CT compartimentados passarão por este processo tantas vezes quantos forem seus compartimentos.

### **Carregamento** *bottom* **1**

Este módulo *process* simula o processo desde a partida da bomba (final do processo anterior) até a parada da bomba. Este processo também é simulado por uma ação *seize delay release*. O recurso ocupado é o braço de carregamento  $1^{12}$ .

Poder-se-ia imaginar que a variável mais significativa neste processo é a vazão de bombeio, e que esta é constante para cada braço, já que depende de características (constantes) da instalação, do sistema de bombeamento e do produto. A vazão seria, assim, uma variável determinística. No entanto, a vazão não se mantém constante ao longo do período de bombeamento, mesmo em condições ideais, devido à inércia inevitável no sistema. No início do bombeio, é impossível passar da vazão

 $12$  As lajes de carregamento são geralmente dotadas de vários braços de carregamento, um para cada produto. Neste trabalho, conforme foi citado anteriormente, o foco está nos tempos de processo e não serão analisados os recursos. Isto permitiu simplificar o modelo, simulando o carregamento com apenas um braço.

zero à vazão nominal instantaneamente. Ao final do bombeio, também é impossível a parada instantânea. Além disso, em função da necessidade de parar o carregamento exatamente ao ser atingido o volume aferido do compartimento, os sistemas de automação normalmente incluem uma válvula de controle que reduz a vazão de bombeio quando este se aproxima do seu final, de forma a permitir o fechamento rápido do fluxo (neste momento, bem menor que o nominal) quando o volume previsto for atingido.

Cabe acrescentar que durante a coleta de dados nem sempre a caracterização do início e do fim deste processo foi fácil, principalmente no sistema *bottom-loading*, o que causa alguma imprecisão na medição. Esta imprecisão foi desprezada, já que é pequena (alguns segundos em um processo de, pelo menos, dezenas de segundos), aleatória e simétrica.

Com base no acima exposto, o tempo de bombeio foi considerado uma variável aleatória. Lembrando que o objetivo deste trabalho inclui a simulação da operação com CT com compartimentação diferente da atual, é mais conveniente trabalhar com a vazão de bombeio do que com o tempo de bombeio.

Conforme o submodelo ao qual se refere, este processo pode estar associado a tipos de carregamento diferentes (*bottom* ou *top*). As medições e análises consideraram esta diferença. A vazão de carregamento neste processo, analisada com o auxílio do Input Analyser, conforme explicado anteriormente, segue distribuições estatísticas Weibull deslocada ou beta deslocada com as seguintes expressões, conforme o caso:

> *Bottom-loading*:  $V = 45.5 + WEIB (41.5; 3.75)$  [m<sup>3</sup>/h] *Top-loading*:  $V = 52.5 + 54 \times \text{BETA} (2.66; 2.22)$  [m<sup>3</sup>/h]

## **Carregamento** *bottom* **1 transf**

Este módulo *process* é uma cópia do módulo Carregamento *bottom* 1 descrito acima, exceto pelo tamanho do compartimento  $(30m<sup>3</sup>)$ , e visa simular o carregamento do compartimento único dos CT direcionados para este servidor. Da mesma forma que no módulo anterior, será utilizada a vazão de bombeio como variável aleatória associada a este processo, e as expressões referentes aos sistemas *bottom* e *top* são as mesmas.

#### **Incrementa contador 1**

Este módulo *assign* é utilizado para incrementar em uma unidade o atributo Carregados a cada passagem da entidade CT pelo processo de carregamento. O atributo Carregados contém, assim, o número de compartimentos já carregados de cada entidade CT, a qualquer momento. A comparação deste atributo com o atributo Compartimentos (cujo valor é igual ao número de compartimentos do CT) permite controlar o número de vezes que a entidade CT deve realizar o *loop* presente neste submodelo. Desta forma, os processos associados ao compartimento são executados tantas vezes quantos são os compartimentos, enquanto que os processos associados ao CT são executados apenas uma única vez, na chegada ou na saída da laje, conforme for o caso.

### **Teste termino 1**

Este módulo *decide* testa se todos os compartimentos já se encontram cheios. Caso negativo, encaminha a entidade CT para realizar um novo *loop*; caso contrário, encaminha o CT para a saída.

## **Troca braco de carregamento 1**

Este módulo *process* simula o processo desde a parada da bomba ao final do enchimento do compartimento anterior até o início do bombeio para enchimento do próximo compartimento. Este processo é simulado por uma ação *seize delay release*. O recurso ocupado é o motorista 1, que executa diversas ações, tais como retirar o braço do compartimento anterior, pressetar o volume a ser bombeado para o próximo compartimento e posicionar o braço neste.

Conforme o submodelo ao qual se refere, este processo pode estar associado a tipos de carregamento diferentes (*bottom* ou *top*). As medições e análises consideraram esta diferença. O tempo gasto neste processo, analisado com o auxílio do Input Analyser, conforme explicado anteriormente, segue distribuições estatísticas exponencial deslocada ou triangular com as seguintes expressões, conforme o caso:

> *Bottom-loading*:  $T = 20 + EXPO(26,5)$  [segundos] *Top-loading*:  $T = TRIA (25; 56, 2; 150)$  [segundos]

#### **Tempo morto saída 1**

Este módulo *process* simula o processo desde a parada da bomba ao final do enchimento do último compartimento até a saída do CT da laje. Este processo é simulado por uma ação *seize delay release*. O recurso ocupado é o motorista 1, que executa diversas ações, tais como retirar o braço do último compartimento, lacrar os compartimentos, desaterrar o CT, entrar na cabine do CT, dar a partida e sair da laje.

Conforme o submodelo ao qual se refere, este processo pode estar associado a tipos de carregamento diferentes (*bottom* ou *top*). As medições e análises consideraram esta diferença. O tempo gasto neste processo, analisado com o auxílio do Input Analyser, conforme explicado anteriormente, segue distribuições estatísticas exponencial deslocada ou Weibull deslocada com as seguintes expressões, conforme o caso:

> *Bottom-loading*:  $T = 150 + WEIB$  (223; 0,639) [segundos] *Top-loading*:  $T = 105 + EXPO(89,4)$  [segundos]

### **Libera laje 1**

Este módulo *release* libera o espaço virtual denominado Laje 1 *bottom*, que é utilizado para garantir que entre na laje apenas um CT por vez.

Este módulo encerra o submodelo *bottom* 1.

### **Libera** *bottom*

Este módulo *release* trabalha em conjunto com o módulo *seize* Fila *bottom*, controlando a fila única para acesso às lajes *bottom*.

### **Libera** *top*

Este módulo *release* trabalha em conjunto com o módulo *seize* Fila *top*, controlando a fila única para acesso às lajes *top*.

### **Para** *Drive out*

Este módulo *route* é utilizado para marcar o final dos módulos associados com os processos na PLECT.

# **Da PLECT**

Este módulo *station* marca o início da última parte do modelo.

## *Drive-out*

Este módulo *process* simula o processo no *drive-out* da base, constituído por uma ação *seize delay release*. O recurso ocupado é o atendente 2, correspondente a um funcionário da base lotado no *drive-out*. Na realidade, as ações no *drive-out* são executadas normalmente pelo motorista do CT e pelo atendente, mas isto não afeta esta simulação. Estas ações, consideradas a partir da parada do CT, incluíram: a leitura do cartão magnético, o processamento das informações pelo computador, a impressão da nota fiscal (quando não é impressa antecipadamente), a abertura da cancela e a saída do CT até a liberação completa do *drive-out*.

O tempo gasto neste processo, analisado com o auxílio do *Input Analyser*, conforme explicado anteriormente, segue uma distribuição estatística exponencial deslocada com a seguinte expressão:

 $T = 20 + EXPO(36,7)$  [segundos]

### **Saída da Base**

Este módulo *dispose* marca o fim da operação e simula a saída dos CT da base.

# **Contadores**

Para permitir o acompanhamento da simulação e a verificação de vários parâmetros inicializados pelo programador, assim como a de outros parâmetros gerados durante a simulação, diversos contadores foram colocados ao lado de

#### **Tempos de deslocamento**

Uma vez dentro da base, o CT tem que fazer pelo menos dois deslocamentos: quando sai do *drive-in* e se dirige para a PLECT, e quando sai desta e se dirige ao *drive-out*. Naturalmente, estes deslocamentos consomem um certo tempo. Estes tempos só têm influência na produtividade da base quando não há fila no servidor para o qual o CT se dirige, pois neste caso o tempo gasto no deslocamento se soma diretamente ao tempo gasto nos demais processos para formar o tempo total da operação para este determinado CT. Quando há fila no servidor, o tempo de deslocamento é irrelevante para a composição do tempo total da operação para este CT, pois ele terá que aguardar sua vez na fila, consumindo nesta espera um tempo muito maior que o do deslocamento e, portanto, não faz diferença chegar ao fim dela rapidamente ou não.

Considerando que a coleta de dados se deu em uma grande base, em que a ocupação das lajes é alta e a existência de filas é comum, espera-se que os tempos de deslocamento não sejam relevantes para a simulação da operação estudada. Por este motivo, e visando uma significativa economia de tempo durante a coleta de dados, estes tempos não foram medidos, e sim estimados. Considerando que os CT devem deslocar-se dentro da base a uma velocidade máxima de 10 km/h, estes tempos podem ser representados por uma distribuição Normal, uma vez que se referem a tempos bastante previsíveis, gastos em atividades muito repetitivas, como as desempenhadas por máquinas<sup>13</sup>. Assim, com base na observação da operação, estimaram-se os tempos de deslocamento como se segue:

- a) Entre o *drive-in* e a PLECT: Normal ( 60 , 7 ), significando uma distribuição Normal, com média de 60 segundos e desvio padrão de 7 segundos, correspondendo a um intervalo de variação de ± 21 segundos com 99, 74% de confiabilidade<sup>14</sup>.
- b) Entre a PLECT e o *drive-out*: Normal ( 30 , 3 ), significando uma distribuição Normal, com média de 30 segundos e desvio padrão de 3

<sup>&</sup>lt;sup>13</sup> Esta aplicação é citada por Prado (2004, págs. 72 e 198).<br><sup>14</sup> Intervalo delimitado por 3 desvios padrão, para mais e para menos, em torno da média.

segundos, correspondendo a um intervalo de variação de ± 9 segundos com 99, 74% de confiabilidade.

### **4.5 Verificação do modelo**

Após a construção do modelo é recomendável proceder à sua verificação, visando garantir que ele é adequado para o estudo proposto. Uma vez verificado o modelo, pode-se dar início à etapa da simulação, ou experimentação, sem correr o risco de ter que voltar atrás para corrigir o modelo ou de questionar os resultados da simulação por falta de confiança no modelo. Conforme mostra a Tabela 2, a verificação e a validação podem ser consideradas etapas distintas ou não, conforme o autor. Neste trabalho considerou-se uma etapa única.

A verificação do modelo construído para este estudo foi feita principalmente por meio de dois procedimentos: a colocação e o acompanhamento de diversos contadores e o acompanhamento do fluxo das entidades. Foi possível fazer estas verificações por meio de corridas de teste do modelo utilizando o próprio *software* de simulação.

Os contadores foram muito utilizados no modelo. A Tabela 3 relaciona o módulo ao qual está associado cada contador e a sua respectiva função.

| Contador                                | Função: Quantidade de                                         |
|-----------------------------------------|---------------------------------------------------------------|
| 1. Chegada de CT                        | CT que chegou à base.                                         |
| 2. CT bottom? true                      | CT do tipo <i>bottom</i> que chegou à base.                   |
| 3. CT bottom? false                     | CT do tipo <i>top</i> que chegou à base.                      |
| 4. Drive in                             | CT no <i>drive-in</i> (em atendimento + fila)                 |
| 5. Carregamento bottom true             | CT do tipo bottom encaminhados à PLECT                        |
| 6. Carregamento <i>bottom false</i>     | CT do tipo top encaminhados à PLECT                           |
| 7. Tempo morto chegada 1                | CT na laje, antes do carregamento                             |
| 8. Transferência 1 true                 | CT compartimentados que chegou à laje                         |
| 9. Transferência 1 false                | CT com apenas 1 compartimento que chegou à laje               |
| 10. Carregamento <i>bottom</i> 1 transf | CT com apenas 1 compartimento, na laje,<br>em<br>carregamento |
| 11. Carregamento <i>bottom</i> 1        | CT compartimentado, na laje, em carregamento                  |

Tabela 3 – Os contadores utilizados e as suas funções

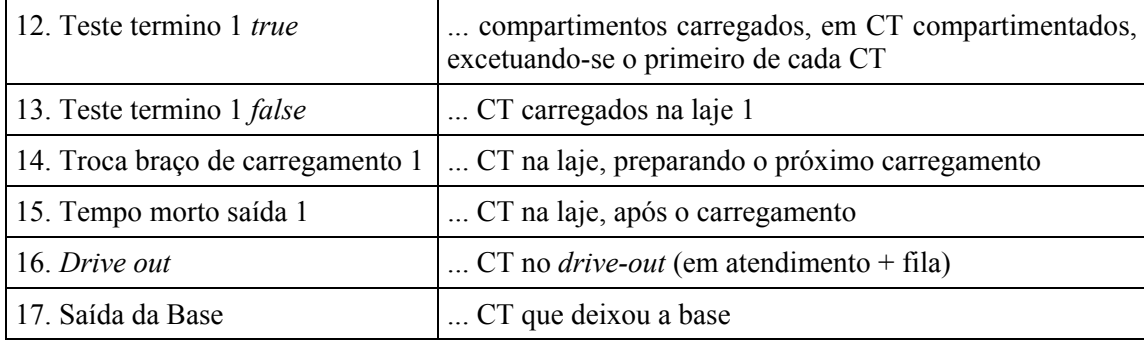

Cabe comentar a função de alguns dos contadores listados na Tabela 3 para melhor entendimento de sua utilização na verificação do modelo:

- Os contadores 5 e 6 indicam, em última análise, a mesma coisa que os contadores 2 e 3, respectivamente, qual seja a quantidade de CT de cada tipo que passou por aquele ponto do fluxo. No entanto, eles não necessariamente indicam o mesmo valor a cada instante, pois há um processo entre eles, o *drive-in*, onde pode haver CT em atendimento ou retidos na fila (contador 4).
- O contador 12 não tem função durante a simulação, mas é útil na etapa de verificação, como se verá adiante.

A utilização de contadores permitiu a verificação do correto funcionamento do modelo por meio de testes, tais como $15$ :

- a) O valor do contador 1 deve ser sempre igual à soma dos contadores 2 e 3, já que estes últimos refletem a subdivisão dos CT que chegam à base, indicados no primeiro;
- b) A soma dos contadores 2 e 3 deve ser sempre igual à soma dos contadores 4,5 e 6, conforme mencionado acima;
- c) Os contadores 7, 10, 11, 14 e 15 só podem apresentar os valores 0 ou 1, pois nestas estações só pode haver um CT por vez;
- d) A soma dos contadores 7, 10, 11, 14 e 15 só pode apresentar os valores 0 ou 1, pois estas estações representam tempos de processos que

<sup>&</sup>lt;sup>15</sup> As verificações por meio de contadores foram feitas sempre com o modelo pausado, de forma a garantir que não havia nenhuma entidade em movimento no momento da contagem, pois isto poderia induzir a erros na análise dos valores.

acontecem enquanto o CT está na laje de carregamento, onde só pode haver um CT por vez;

e) Ao final do dia, a soma do contador 17 com o número de CT que ainda estiverem dentro da base deve ser igual ao contador 1.

Um segundo procedimento importante de verificação do modelo foi o acompanhamento do fluxo das entidades. Para permitir tal verificação foi utilizado o atributo *Entity Picture*, associando cada CT a uma figura que correspondia ao seu número de compartimentos. Assim, ao passar na segunda bateria de módulos *assign*, os CT saíam identificados com figuras que seguiam a seguinte relação: quanto mais compartimentos tinha o CT e, portanto, mais demorado se esperava que fosse seu carregamento, mais lento o veículo ao qual ele foi associado. Assim, os CT com 1, 3, 4 ou 6 compartimentos foram associados a um avião, uma *van*, uma caminhão e um navio, respectivamente. Esta associação mnemônica simples foi de grande utilidade no acompanhamento visual do fluxo dos CT, permitindo a verificação do modelo durante a execução da simulação, quando as entidades estavam em movimento.

Um dos testes de fluxo realizados utilizou a figura associada aos CT e o contador 12 (Tabela 3). Tratou-se de verificar quantas vezes cada CT compartimentado passava no *loop* do submodelo que simula as operações executadas nas lajes de carregamento para este tipo de CT. Cada CT compartimentado deve passar pelo processo de carregamento (Carregamento *bottom* 1) três, quatro ou seis vezes, conforme for o seu número de compartimentos, o que gera um acréscimo de 2, 3 ou 5 unidades no contador 12, respectivamente. Outro teste de fluxo importante foi verificar se apenas os CT com somente 1 compartimento passavam pelo módulo *process* Carregamento *bottom* 1 transf (e pelos seus análogos nos demais submodelos).

Como já foi citado, a seqüência das etapas de um estudo de simulação não é, na prática, inflexível, havendo em geral muita interação entre elas. Uma das vantagens de verificar o modelo à medida que ele vai sendo construído é que é mais fácil testar uma parte do modelo do que todo ele, devido à menor complexidade do teste e à maior facilidade de localização dos problemas que venham a ser detectados. Outra vantagem, quando o modelo contém módulos que

se repetem (como os quatro submodelos, neste caso), é que se pode testar o módulo original antes de copiá-lo para os demais pontos do modelo em que ele será utilizado. Isto permite a verificação de uma parte menor do modelo, com as vantagens citadas anteriormente, e garante que os módulos copiados a partir do módulo original, após os testes e aprovação deste, estarão igualmente livres de problemas.

Durante a construção do modelo foi utilizado com freqüência o artifício de testar a parte construída quanto à lógica e ao funcionamento adequado fixando-se, para tanto, os valores de algumas variáveis que, na simulação final, seriam aleatórias. Este procedimento é citado na literatura como um recurso útil em simulação:

 "*Naturalmente, erros podem ocorrer quando da programação do modelo. Idealmente, os erros do modelo e os da programação deveriam ser separados, validando-se o modelo matemático antes de entrar na etapa de programação. No entanto, isto não é fácil de fazer, pois a própria razão do uso da simulação é, em geral, o fato do modelo matemático ser intratável. Pode ser possível resolver casos especiais, por exemplo, removendo toda a aleatoriedade* ..." (Gordon, op. cit., pág. 22)

Para a utilização do recurso descrito acima foram utilizados os módulos *decide* (CT *bottom* ? e Numero de Compartimentos) e os dois blocos de módulos *assign* (CT *bottom*, CT *top* e *Assign* Comp 1, 3 e 4) localizados no início do fluxograma no Arena®. Por meio de adequadas combinações de valores dos atributos Tipo\_CT e Compartimentos, pode-se gerar uma população de CT homogênea quanto ao tipo (*bottom* ou *top*), quanto ao número de compartimentos, ou quanto a ambos atributos, o que permite verificar facilmente se as entidades seguem o caminho adequado no restante do modelo e se este se comporta como esperado. Este tipo de teste é citado por Soares:

 "*Assim, um teste de* **razoabilidade** *envolve uma comparação da estrutura do modelo e do sistema, e comparações do número de vezes que decisões fundamentais ou tarefas dos subsistemas são realizadas. Tipos específicos de validação envolve avaliar a razoabilidade, usando todos os valores constantes em um modelo de simulação, ou determinar a sensibilidade das saídas às variações paramétricas das entradas*." (Soares, op. cit., pág. 86)

Ao final da etapa de verificação ficou demonstrado que o modelo construído é adequado para o estudo proposto. Os testes demonstraram que o modelo reage adequadamente a mudanças nos dados de entrada e nas características da frota. Foi constatado, também, que a verificação das partes do modelo à medida que elas foram sendo construídas permitiu a evolução contínua do trabalho e simplificou os testes finais do modelo completo.

Esta seção encerra o capítulo 4, que relatou as etapas do estudo relacionadas com a construção do modelo, iniciando com o estudo da operação e a coleta de dados, passando pela definição do fluxograma da operação e encerrando com a construção do modelo e a sua verificação. No próximo capítulo serão relatadas as simulações realizadas.